## **Uchwała Nr 25/2021/O**

## **Komitetu Sterującego do spraw koordynacji**

## **interwencji EFSI w sektorze zdrowia**

## **z dnia 7 października 2021 r.**

# **w sprawie przyjęcia wzoru Planu działań w sektorze zdrowia na potrzeby wdrażania inicjatywy React-EU**

Na podstawie § 4 ust. 1 Regulaminu Komitetu Sterującego do spraw koordynacji interwencji EFSI w sektorze zdrowia, Komitet Sterujący do spraw koordynacji interwencji EFSI w sektorze zdrowia uchwala, co następuje:

§ 1.

Przyjmuje się wzór Planu działań w sektorze zdrowia na potrzeby wdrażania inicjatywy React-EU, stanowiący załącznik do niniejszej uchwały.

 $§$  2.

Uchwała wchodzi w życie z dniem podjęcia.

Katarzyna Przybylska /dokument podpisany elektronicznie/ **Przewodniczący** Komitetu Sterującego do spraw koordynacji interwencji EFSI w sektorze zdrowia

## **WZÓR PLANU DZIAŁAŃ W SEKTORZE ZDROWIA NA POTRZEBY WDRAŻANIA INICJATYWY REACT-EU**

## **I. INFORMACJE OGÓLNE (BLOK I)**

## **PLAN DZIAŁAŃ** [NAZWA INSTYTUCJI ZARZĄDZAJĄCEJ/ INSTYTUCJI POŚREDNICZĄCEJ] **W SEKTORZE ZDROWIA NA ROK** …

#### Wersja Planu działań (dalej PD)

*[nr wersji/RRRR] - nr wersji PD (z uwzględnieniem wszystkich PD przyjętych w danym roku kalendarzowym). Przykładowo, jeśli po raz pierwszy wysyłany jest PD na 2021 r. wówczas wpisujemy nr wersji 1. W sytuacji, gdy do danego PD zostaną zgłoszone uwagi i IP/IZ wprowadzi pewne zmiany wówczas nadajemy nowy numer wersji (w tym wypadku 1.1). W przypadku, gdy przyjęty został już PD na 2021 r., wpisujemy 2/2021, 3/2021 itd. RRRR dotyczy roku, w którym składany jest PD.*

*[nr wersji/RRRR]*

### Nazwa Programu Operacyjnego

*właściwa nazwa Programu, którego dotyczy PD*

Dane kontaktowe osoby upoważnionej do złożenia PD

imię i nazwisko, komórka organizacyjna, stanowisko, tel. oraz e-mail osoby upoważnionej do złożenia i podpisania PD

#### Dane kontaktowe osoby (osób) w instytucji składającej PD do kontaktów roboczych

*imię i nazwisko, komórka organizacyjna, stanowisko, tel. oraz e-mail osób właściwych merytorycznie w zakresie informacji przedkładanych w PD*

> *Data i podpis osoby upoważnionej do złożenia Planu działań (zgodnie z informacją w pkt Informacje ogólne)*

## **WYKAZ DZIAŁAŃ OPISANYCH W PD**

*Lista wszystkich konkursów oraz projektów pozakonkursowych, które zostaną opisane w kolejnych blokach, tzn.:*

– konkursy, które mają zostać ogłoszone w roku objętym danym PD i mają stanowić przedmiot oceny Komitetu Sterującego,

– projekty pozakonkursowe, dla których wnioski o dofinansowanie mają zostać złożone w roku objętym danym PD i mają stanowić przedmiot oceny Komitetu Sterującego.

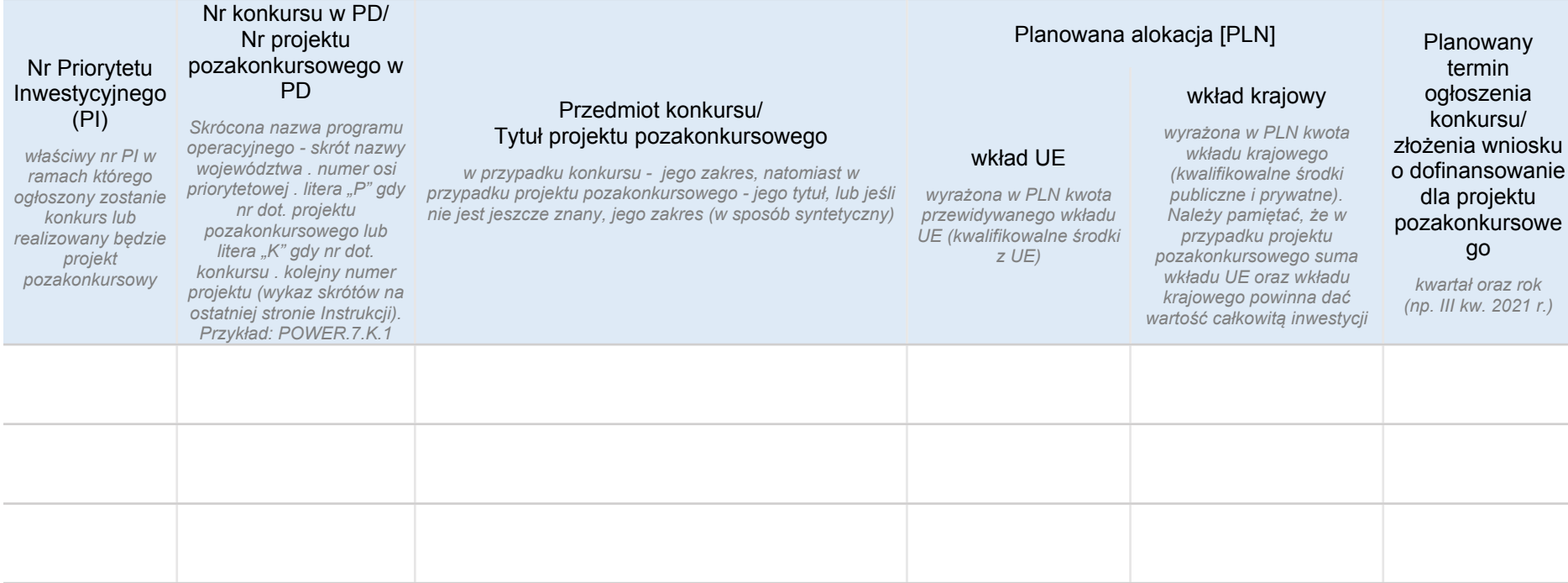

## **II. KONKURS (BLOK II)**

### **FISZKA KONKURSOWA**

*Blok wypełniany jest oddzielnie dla każdego konkursu ujętego w wykazie działań zawartym w bloku Informacje ogólne. W przypadku zgłaszania w Planie więcej niż jednego konkursu, kolejną fiszkę konkursową należy przedstawić w oddzielnym bloku (poprzez dodanie nowego bloku II).*

### II.1 Nr konkursu w PD

Skrócona nazwa programu operacyjnego - skrót nazwy województwa . numer osi priorytetowej . litera "K". kolejny numer *projektu (wykaz skrótów na ostatniej stronie PD) Przykład: POWER.7.K.1.*

#### **INFORMACJE OGÓLNE**

#### II.2 Oś priorytetowa

*numer oraz nazwa osi priorytetowej, w ramach której ogłaszany jest konkurs*

## II.3 Działanie

*numer oraz nazwa działania, w ramach którego ogłaszany jest konkurs (jeśli dotyczy)*

## II.4 Poddziałanie

*numer oraz nazwa poddziałania, w ramach którego ogłaszany jest konkurs (jeśli dotyczy)*

## **INFORMACJE O KONKURSIE**

### II.5 Tytuł konkursu

*Tytuł konkursu, a w przypadku gdy nie jest znany tytuł - zakres konkursu*

## II.6 Typy beneficjentów

typy beneficjentów zgodnie z zapisami PO/SZOOP (tylko beneficjenci, którzy będą mogli ubiegać się o wsparcie w *ramach danego konkursu)*

#### II.7 Typ/typy projektów (operacji) przewidziane do realizacji w ramach konkursu

typ projektu zgodnie z zapisami PO/ SZOO (podawany typ projektu należy zawężać do działań faktycznie wspieranych w *ramach konkursu)*

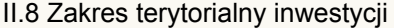

*pozostawić odpowiednie słowo określające, czy inwestycja ma zasięg regionalny czy ogólnopolski (w przypadku RPO zawsze należy pozostawić słowo "regionalny").*

#### ogólnopolski/ regionalny \*

*\* niepotrzebne skreślić*

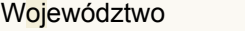

*adekwatnie do założeń konkursu*

## II.9 Fundusz

*nazwa właściwego funduszu, w ramach którego udzielane będzie dofinansowanie inwestycji*

#### II.10 Opis konkursu, zakres wsparcia

*Opis zakresu danego konkursu.*

*Dodatkowo należy przedstawić diagnozę sytuacji w regionie, wskazującą konieczność ogłoszenia konkursu.*

W przypadku RPZ należy wskazać, czy konkurs dotyczy całego województwa, czy jego części, czy wybrany będzie tylko jeden realizator czy nie ma takich ograniczeń, czy jest to pierwszy konkurs na realizację tego RPZ (w przypadku, gdy jest *to kolejny konkurs należy wskazać numer poprzedniego naboru oraz zakontraktowaną alokację i liczbę wybranych podmiotów).*

## II.11 Planowany termin ogłoszenia konkursu

*rok oraz kwartał [RRRR.KW]*

### II.12 Planowany termin rozpoczęcia naboru

rok oraz kwartał - informacje w tym zakresie powinny być zbieżne z informacjami zawartymi w wykazie działań (blok I -*Informacje ogólne).*

## II.13 Planowana całkowita alokacja [PLN]

całkowita alokacja na konkurs wyrażona w PLN, obejmująca wkład UE i wkład krajowy (kwalifikowalne wydatki publiczne i *prywatne)*

## II.14 Planowane dofinansowanie UE [PLN]

*alokacja na konkurs wyrażona w PLN, obejmująca wkład UE*

## II.15 Planowane dofinansowanie UE [%]

*maksymalny poziom dofinansowania UE w konkursie w %*

## II.16 Wskaźniki

*wskaźniki WLWK, PO, SZOOP adekwatne do działań wspieranych w ramach konkursu*

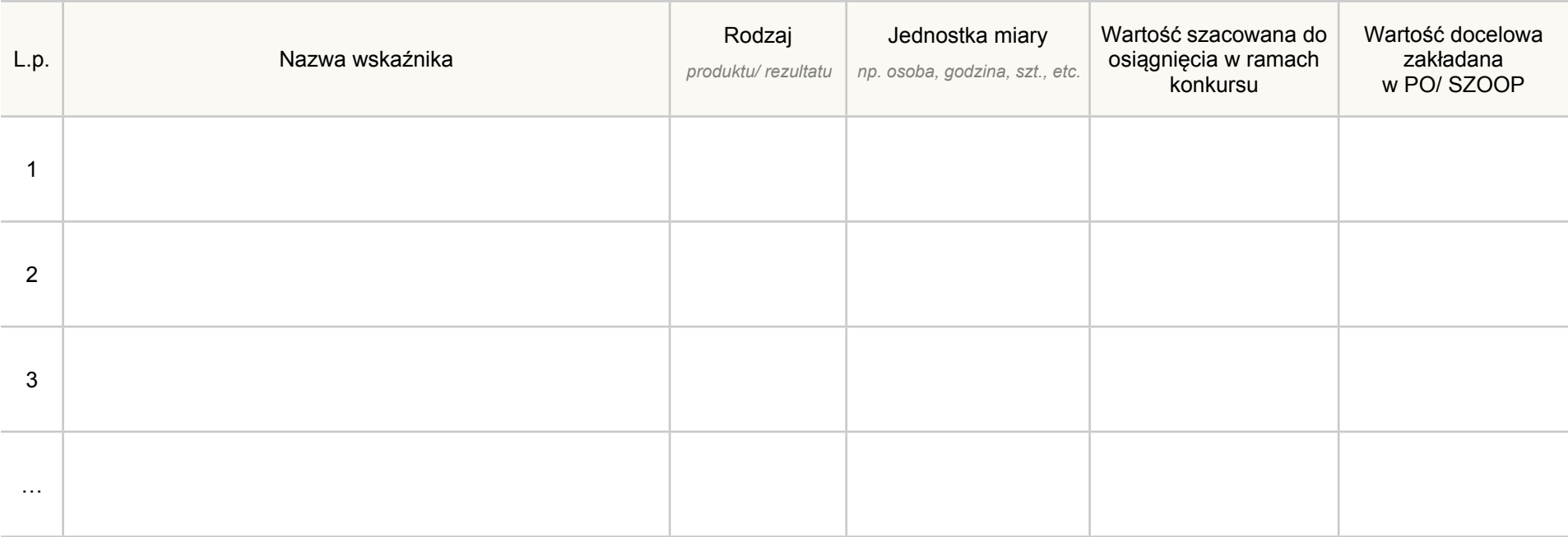

## **III. PROJEKT POZAKONKURSOWY (BLOK III)**

## **FISZKA PROJEKTU POKONKURSOWEGO**

*Blok wypełniany jest oddzielnie dla każdego projektu pozakonkursowego ujętego w wykazie działań zawartym w bloku Informacje ogólne. W przypadku zgłaszania w Planie więcej niż jednego projektu, kolejną fiszkę należy przedstawić w oddzielnym bloku (poprzez dodanie nowego bloku III).*

#### III.1 Nr projektu w PD

Skrócona nazwa programu operacyjnego - skrót nazwy województwa . numer osi priorytetowej . litera "P". kolejny numer *projektu (wykaz skrótów na ostatniej stronie PD) Przykład: POWER.5.P.1.*

## **INFORMACJE OGÓLNE**

III.2 Tytuł projektu

#### III.3 Beneficjent

*nazwa beneficjenta, adres jego siedziby*

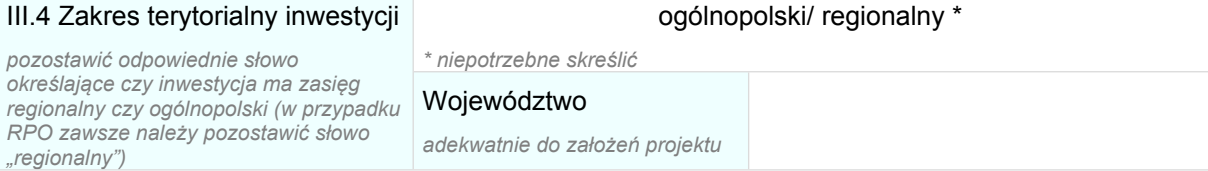

#### III.5 Oś priorytetowa

*numer oraz nazwa osi priorytetowej, w ramach której ogłaszany jest projekt pozakonkursowy*

### III.6 Działanie

*numer oraz nazwa działania, w ramach którego ogłaszany jest projekt pozakonkursowy*

#### III.7 Poddziałanie

*numer oraz nazwa poddziałania, w ramach którego ogłaszany jest projekt pozakonkursowy(jeśli dotyczy)*

## III.8 Fundusz

*nazwa właściwego funduszu, w ramach którego udzielane będzie dofinansowanie inwestycji*

### III.9 Typ projektu zgodnie z PO/ SZOOP

*typ projektu zgodnie z PO/ SZOOP, w który wpisuje się dany projekt pozakonkursowy*

#### III.10 Uzasadnienie realizacji projektu w trybie pozakonkursowym

zasadność zastosowania trybu pozakonkursowego (w szczególności w świetle art. 38 ust. 2 i 3 ustawy z dnia 11 lipca 2014 r. *o zasadach realizacji programów w zakresie polityki spójności finansowanych w perspektywie finansowej 2014 -2020 oraz zgodnie z Umową Partnerstwa - Podrozdział 5.2.1).*

### III.11 Cel projektu

*cel główny projektu, biorąc pod uwagę zidentyfikowane problemy oraz planowane w ramach projektu działania*

III.12 Opis projektu

*zakres działań, który zostanie objęty projektem, główne założenia projektu, oczekiwane efekty jego realizacji*

### III.13 Opis zgodności projektu z mapami potrzeb zdrowotnych (jeśli dotyczy)

*zakres mapy potrzeb zdrowotnych, w który wpisują się działania objęte wsparciem w ramach projektu*

### III.14 Planowana data złożenia wniosku o dofinansowanie

*rok oraz kwartał [RRRR.KW]*

#### III.15 Planowany okres realizacji projektu

*data rozpoczęcia oraz zakończenia inwestycji (rok oraz kwartał)*

*Planowana data rozpoczęcia [RRRR.KW] Planowana data zakończenia [RRRR.KW]*

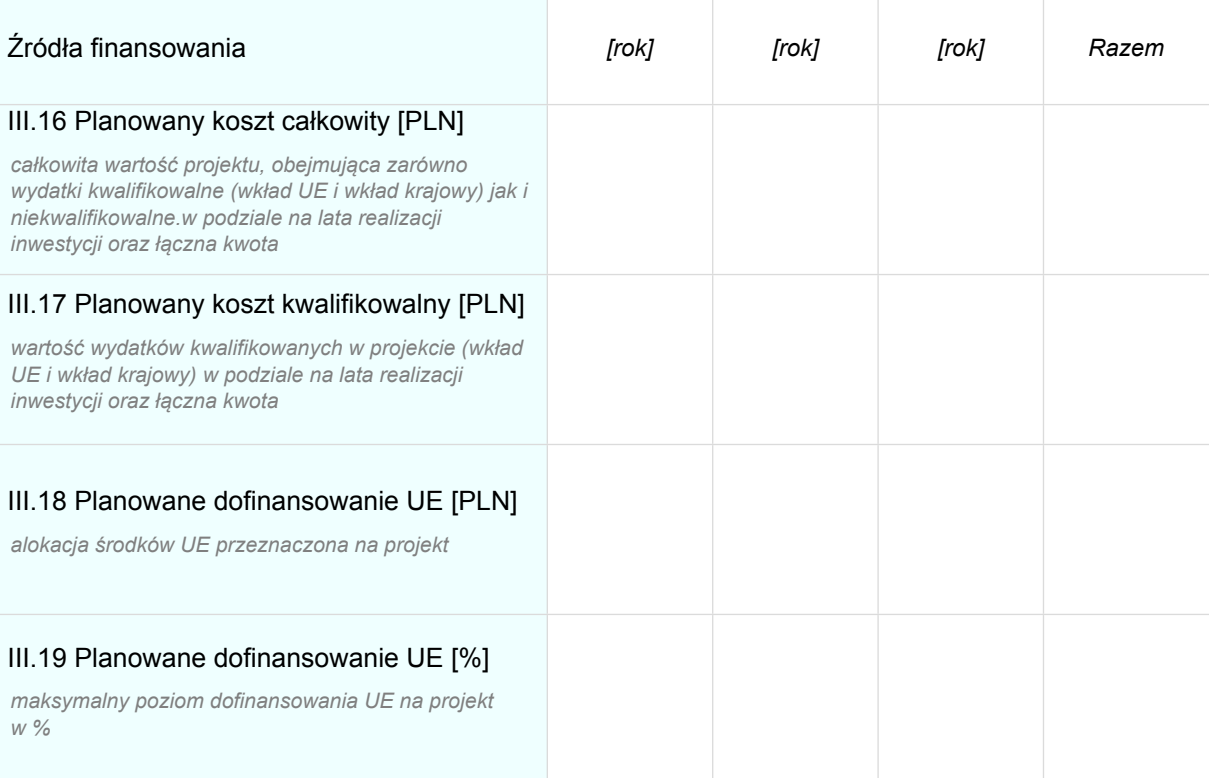

## III.20 Działania w projekcie

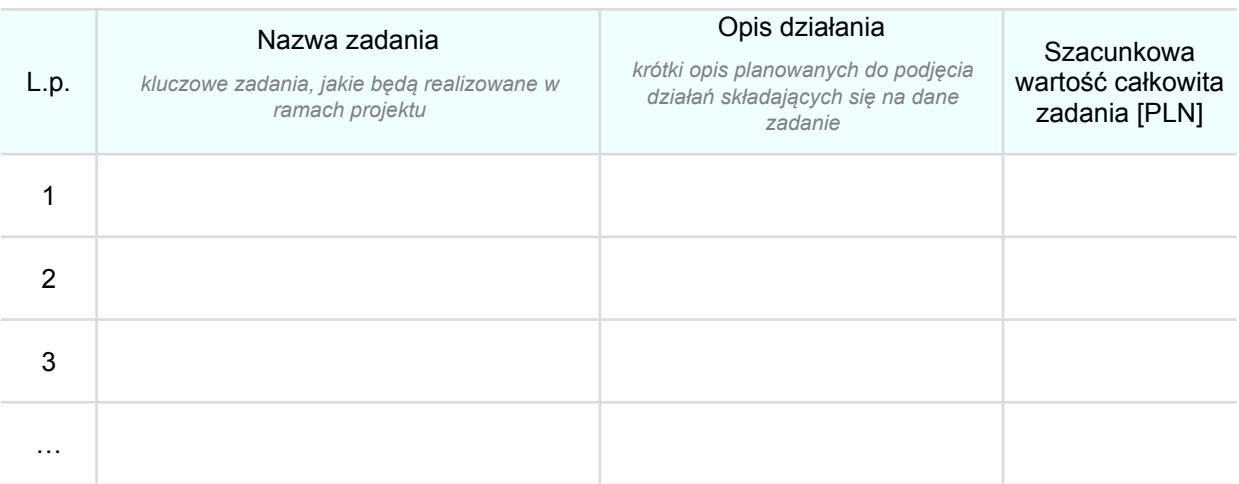

## III.21 Wskaźniki

*wskaźniki, które znajdą się w umowie o dofinansowanie projektu*

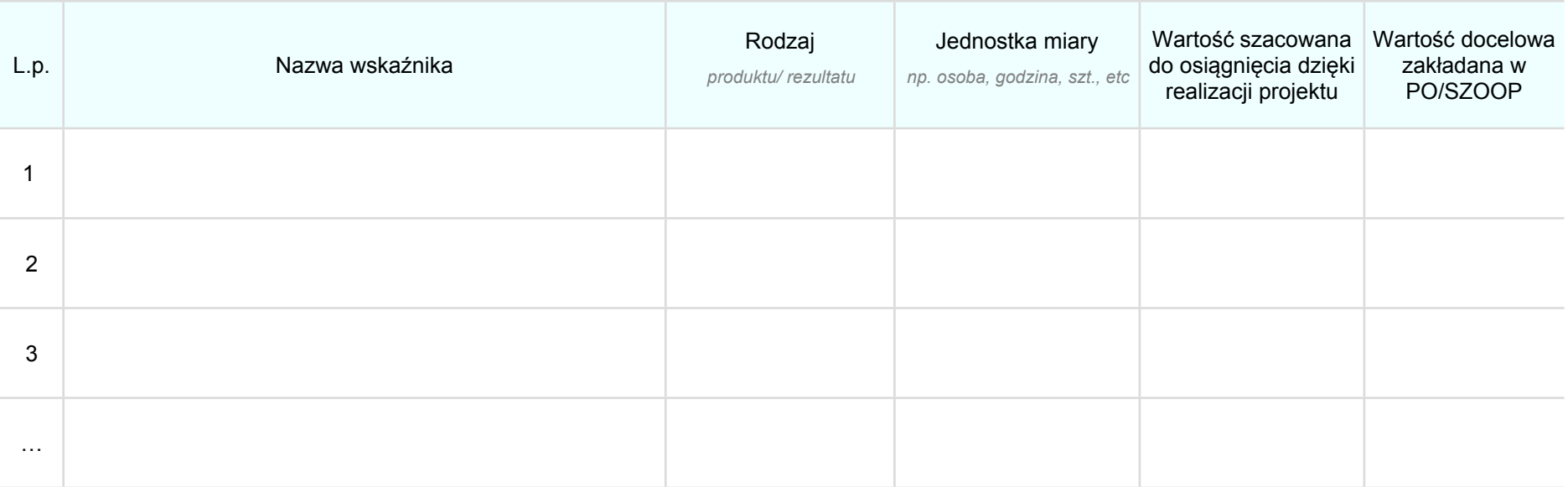

## **IV. REGIONALNY PROGRAM ZDROWOTNY (RPZ) (BLOK IV)**

## **FISZKA ZAŁOZEŃ RPZ**

*Blok wypełniany jest oddzielnie dla każdego RPZ. W przypadku zgłaszania w Planie więcej niż jednego RPZ kolejną fiszkę należy przedstawić w oddzielnym bloku (poprzez dodanie nowego bloku IV).*

### IV.1 Nr konkursu w PD

Skrócona nazwa programu operacyjnego - skrót nazwy województwa . numer osi priorytetowej . litera "K". kolejny numer *konkursu (wykaz skrótów na ostatniej stronie PD) Przykład: POWER.5.K.1.*

## **INFORMACJE OGÓLNE**

### IV.2 Tytuł RPZ

*nazwa regionalnego programu zdrowotnego*

## IV.3 Budżet RPZ (alokacja)

*kwota całkowita (alokacja w PLN) planowana na realizację programu ze wskazaniem, jaka część alokacji pochodzi ze środków UE (wartość całkowita, w tym wkład UE)*

## IV.4 Okres realizacji RPZ

*data rozpoczęcia oraz zakończenia realizacji RPZ (rok oraz kwartał)*

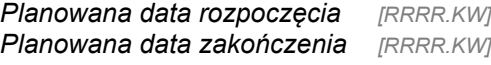

### IV.5 Tryb realizacji RPZ

*tryb wyboru realizatorów programu (konkursowy czy pozakonkursowy, przy czym wskazując tryb pozakonkursowy należy przedstawić uzasadnienie dla zastosowania tego trybu)*

### IV.6 Typ beneficjenta

*typ/y beneficjenta zgodnie z zapisami PO/ SzOOP (zawężony do działań faktycznie wspieranych w ramach RPZ)*

## IV.7 Uzasadnienie realizacji RPZ

*Uzasadnienie potrzeby realizacji programu biorąc pod uwagę m.in. specyfikę regionu, grupę docelową oraz planowane do realizacji zadania*

### IV.8 Cel główny RPZ

*cel główny programu biorąc pod uwagę zidentyfikowane problemy oraz planowane w ramach programu działania*

#### IV.9 Cele szczegółowe RPZ

*opis celów szczegółowych, za pomocą których zostanie osiągnięty cel główny programu*

#### IV.10 Grupy docelowe RPZ

*opis oraz uzasadnienie wyboru grupy docelowej programu*

#### IV.11 Ogólny opis schematu RPZ wraz z opisem planowanych działań

*ogólny opis schematu programu biorąc pod uwagę m.in. opis planowanych do realizacji działań*

#### IV.12 Kosztorys RPZ (w tym szacunkowe koszty jednostkowe poszczególnych świadczeń, oraz średni koszt wsparcia na jedną osobę)

*Szacunkowy kosztorys działań przewidzianych w ramach programu, który będzie traktowany jako zarys budżetu możliwy do modyfikacji w szczególności w przypadku uwag AOTMiT. Podsumowaniem budżetu powinny być dane dotyczące kosztów* jednostkowych dla poszczególnych świadczeń lub średni koszt wsparcia przypadający na jedną osobę (tj. alokacja na konkurs *podzielona przez ilość wspartych osób).*

#### IV.13 Komplementarność RPZ z innymi działaniami podejmowanymi na poziomie krajowym

Opis w jaki sposób planowany do realizacji program jest komplementarny z innymi działaniami podejmowanymi na szczeblu *krajowym.*

#### IV.14 Komplementarność RPZ z innymi działaniami podejmowanymi na poziomie regionalnym

Opis w jaki sposób planowany do realizacji program jest komplementarny z innymi działaniami podejmowanymi na szczeblu *regionalnym.*

## IV.15 Uwagi

Miejsce na ewentualne komentarze lub inne ważne informacje, o których wg IP/IZ powinni wiedzieć członkowie KS. W *szczególności należy wskazać, czy RPZ był przedmiotem wcześniejszej opinii AOTMiT*

# **V. KRYTERIA WYBORU PROJEKTÓW (BLOK V)**

V.1 Informacje o konkursie lub projekcie pozakonkursowym, którego dotyczą kryteria wyboru

## Nr konkursu/ projektu pozakonkursowego

nr konkursu lub projektu pozakonkursowego, którego dotyczą kryteria wyboru - zgodnie z numerem wskazanym w wykazie działań przedstawionym w bloku I - Informacje ogólne oraz w *fiszce danego konkursu/ projektu pozakonkursowego*

Tytuł konkursu/ projektu pozakonkursowego

## **V.2 REKOMENDACJE KOMITETU STERUJĄCEGO**

Proponowane przez IP/IZ kryteria wyboru wypełniające rekomendacje Komitetu Sterującego. Należy wypisać wszystkie obowiązkowe rekomendacje – zarówno dostępu, jak i premiujące. W przypadku niewykorzystania którejś z obowiązkowych rekomendacji, należy uzasadnić dlaczego dana rekomendacja nie została uwzględniona. W przypadku rekomendacji fakultatywnych należy wypisać tylko te wybrane przez IZ/IP. Opisując kryteria premiujące należy określić istotność danego kryterium (punktacja/waga).

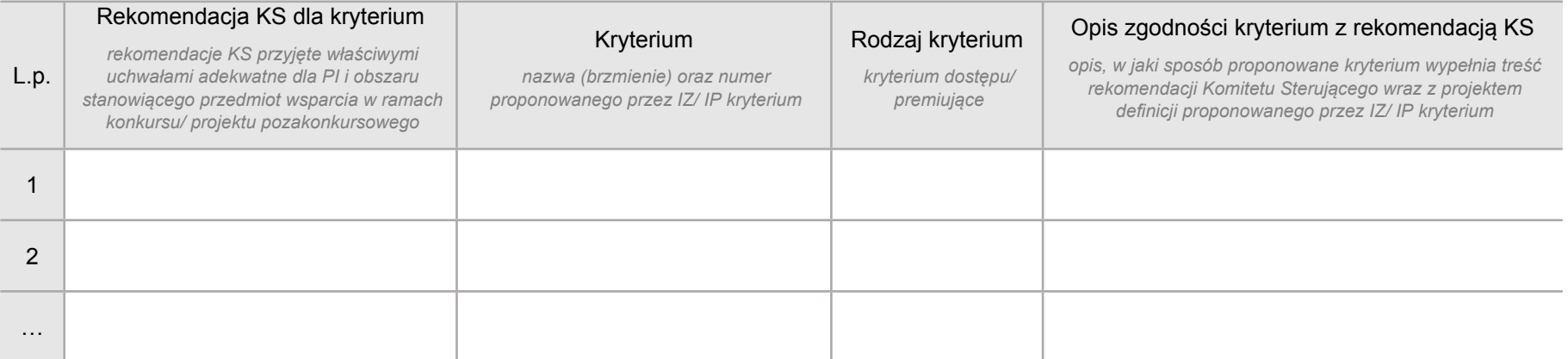

## *V.3 POZOSTAŁE KRYTERIA PROPONOWANE PRZEZ IZ / IP*

Należy uzupełnić tabelę proponowanymi przez IP/IZ kryteriami wyboru, wychodzącymi poza zakres rekomendacji Komitetu Sterującego. Należy wypisać wszystkie kryteria, pod kątem których *oceniane będą projekty składane w konkursie / lub oceniany będzie projekt pozakonkursowy.*

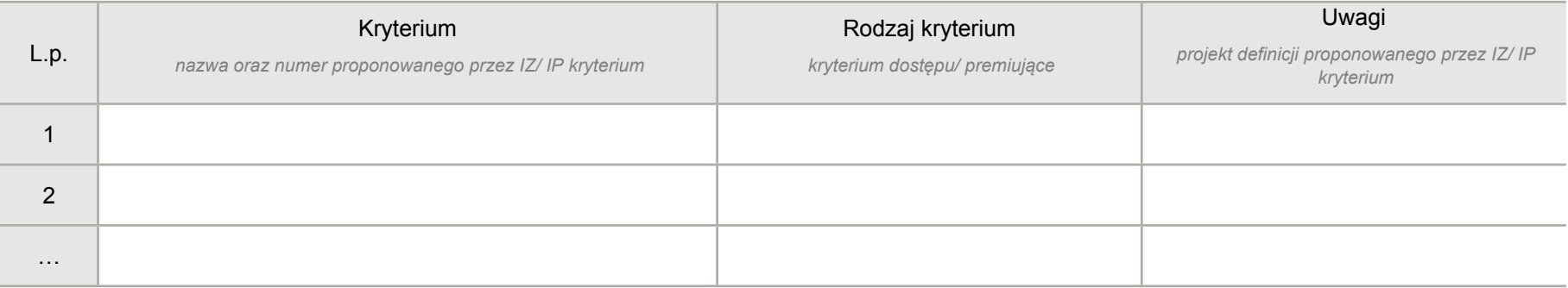

## **WYKAZ SKRÓTÓW**

AOTMiT - Agencja Oceny Technologii Medycznych i Taryfikacji IP – Instytucja Pośrednicząca IZ – Instytucja Zarządzająca KS - Komitet Sterujący ds. koordynacji interwencji EFSI w sektorze zdrowia (również nazywany Komitetem Sterującym) PD - Plan działań PI - Priorytet Inwestycyjny PO - Program Operacyjny SZOOP - Szczegółowy Opis Osi Priorytetowych RPO – Regionalny Program Operacyjny RPZ - Regionalny Program Zdrowotny WLWK - Wspólna Lista Wskaźników Kluczowych

## **SKRÓTY DLA POSZCZEGÓLNYCH RPO DO NADAWANIA NUMERÓW KONKURSOM ORAZ PROJEKTOM POZAKONKURSOWYM**

- *Woj. dolnośląskie - RPO WD*
- *Woj. kujawsko-pomorski - RPO WKP*
- *Woj. lubelskie - RPO WLU*
- *Woj. lubuskie - RPO WLB*
- *Woj. łódzkie - RPO WLO*
- *Woj. małopolskie - RPO WMP*
- *Woj. mazowieckie - RPO WMZ*
- *Woj. opolskie - RPO WO*
- *Woj. podkarpackie - RPO WPK*
- *Woj. podlaskie - RPO WPD*
- *Woj. pomorskie - RPO WPM*
- *Woj. śląskie - RPO WSL*
- *Woj. świętokrzyskie - RPO WSW*
- *Woj. warmińsko-mazurskie - RPO WiM*
- *Woj. wielkopolskie - RPO WWL*
- *Woj. zachodniopomorskie – RPO WZ*